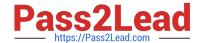

# AND-801<sup>Q&As</sup>

Android Application Development v8

# Pass Android AND-801 Exam with 100% Guarantee

Free Download Real Questions & Answers PDF and VCE file from:

https://www.pass2lead.com/and-801.html

100% Passing Guarantee 100% Money Back Assurance

Following Questions and Answers are all new published by Android
Official Exam Center

- Instant Download After Purchase
- 100% Money Back Guarantee
- 365 Days Free Update
- 800,000+ Satisfied Customers

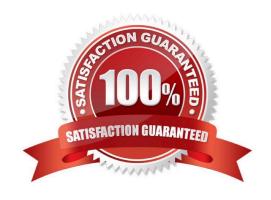

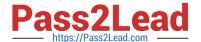

#### **QUESTION 1**

Which of the following is true about implicit intents? (Choose two)

- A. They do not have a component specified.
- B. They have components specified to run an exact class.
- C. They must include information that allows Android system to choose the best component to run.
- D. They must contain extra information saved in a Bundle object.

Correct Answer: AC

#### **QUESTION 2**

The SharedPreferences class provides a general framework that lets you save and retrieve persistent key-value pairs of primitive data types.

- A. False
- B. True

Correct Answer: B

## **QUESTION 3**

What does the following code snippet do?

```
package com.androidatc.lesson_07_android.

class PlaceListAdapter(private val list:ArrayList<Place>, private val
context: Context):RecyclerView.Adapter<PalceListAdapter.ViewHolder>(){
  override fun onBindViewHolder<holder: ?, position: Int) {}
  override fun onCreateViewHolder(parent: ViewGroup?, viewGroup?, viewType: Int): {}
  override fun getItemCount(): Int {}
  class ViewHolder(itemView:View): RecyclerView.ViewHolder(itemView) {
  }
}</pre>
```

- A. Creates a FrameView.
- B. Creates a Cradview.

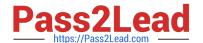

# https://www.pass2lead.com/and-801.html

2024 Latest pass2lead AND-801 PDF and VCE dumps Download

- C. Creates a RecyclerView.
- D. Creates a ListView-

Correct Answer: C

## **QUESTION 4**

Which of the following is true about the Dialog class? (Choose two)

- A. You can add a custom layout to a dialog using setContentView().
- B. A dialog has a life-cycle independent of the Activity.
- C. A dialog is displayed on the screen using method show().
- D. It does not have a method to access the activity that owns it.

Correct Answer: AC

#### **QUESTION 5**

The following image includes Android code for an app that contains a button with an id: "Downloadbutton".

When the app user clicks this button, a progress bar with id: "progressBar" will show up.

What will happen if you change \*\\rate+=10" illustrated with green underlined text to "rate+=50"?

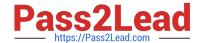

```
class MainActivity: AppCompatActivity() {
 var progressBarStatus=0
 var rate=0
 override fun onCreate (savedInstanceState: Bundle?) {
     super.onCreate (savedInstanceState)
     setContentView(R.layout.activity_main)
     Downloadbutton.setOnClickListener { view ->
         Thread (Runnable {
             while (progressBarStatus <100) [
                     rate += 10
                     Thrad.sleep(millis:500)
                 catch (e:InterruptedException) {
                     e.printStackTrace
                 progressBarStatus = rate
                 progressBar progress = progressBarStatus
              progressBar.setVisibility(ProgressBar.INVISIBLE)
         }).start()
      }}
 }
```

- A. No any change m progress bar work.
- B. The progress bar will finish within two steps only.
- C. You will get error and the app will not work.
- D. The progress bar will work before slowly than before.

Correct Answer: B

AND-801 PDF Dumps

AND-801 VCE Dumps

**AND-801 Braindumps**